## **Che cosa devo fare?**

### **News**

#### **Fin+Tech - Incentivi per Startup e PMI innovative - Aperta la Call**

Fin+Tech è l'acceleratore fintech ed insurtech della Rete Nazionale Acceleratori di CDP, nato da un'iniziativa di CDP Venture Capital SGR insieme a Digital Magics, Startupbootcamp, Fintech District, Gruppo Credem e Nexi.

È aperta la Call al progetto Fin+Tech. L'iniziativa è rivolta a startup e PMI innovative operanti nel settore finanziario ed assicurativo.

Le 16 startup selezionate potranno beneficiare di servizi, investimenti del valore di 300mila euro e del supporto concreto del team dei promotori del programma di accelerazione.

o [Sito dell'iniziativa](https://finplustech.eu/) [1]

## **Che cosa fare?**

Per concretizzare l'idea imprenditoriale è necessario considerare alcuni aspetti:

#### VALUTA LE ATTITUDINI IMPRENDITORIALI

Il primo passo per avviare un progetto è comprendere le proprie attitudini, motivazioni e conoscenze.

#### DEFINISCI L'IDEA IMPRENDITORIALE

Dopo aver effettuato un'analisi di sé, occorre spostare l'attenzione sul progetto d'impresa. È necessario quindi descrivere il proprio **progetto e i propri obiettivi**, individuando con consapevolezza i fabbisogni e gli strumenti che non possono mancare nella propria "cassetta degli attrezzi".

- Verifica i [requisiti necessari](https://ateco.infocamere.it/ateq20/#!/home) [2] per concretizzare il tuo progetto!
- Pensi di essere una star-up/PMI innovativa? Verifica i [requisiti](https://www.cn.camcom.it/registro-imprese/che-cos%C3%A8-il-registro-imprese/start-innovative/requisiti-della-start-innovativa) [3] e confrontati con gli [innovatori](https://startup.registroimprese.it/isin/home) [italiani](https://startup.registroimprese.it/isin/home) [4] già attivi!

Un buon punto di partenza è la realizzazione di un "**business plan**": il documento, strutturato in tre parti (di carattere introduttivo, tecnico operativo e quantitativo monetario), sintetizza gli obiettivi, le strategie e le evoluzioni economico-finanziarie dell'impresa, configurandosi come una vera guida strategica per il management.

#### RIPENSALA IN FUNZIONE DEL MERCATO

Dopo aver abbozzato l'idea imprenditoriale è necessario definirla in funzione del mercato. E' necessario rispondere a tre domande:

- A chi vendere? --- quale mercato
- Cosa vendere? --- quale prodotto o servizio
- Come produrre? --- con quali strumenti e conoscenze tecniche

Un'adeguata analisi di mercato non può non prendere in considerazione le cinque principali forze operanti sul mercato:

- concorrenti attuali
- o clienti
- o fornitori
- concorrenti potenziali
- prodotti sostitutivi

∘ Analizza il [mercato](https://www.cn.camcom.it/assistenza-alle-imprese/servizi-allo-sportello/elenchi-di-imprese) [5], studia le altre imprese per settore e area geografica FOCUS SUGLI OBIETTIVI E SULLE STRATEGIE

Altro passaggio importante è tradurre l'idea in obiettivi e strategie di mercato. Si devono prendere delle decisioni pratiche, tra cui: la tipologia di impresa, la localizzazione, l'organizzazione dei fattori produttivi.

#### MONETIZZA IL TUO PIANO

Altro aspetto fondamentale da considerare per l'avvio e la realizzazione dell'impresa è quello **economico-finanziario**. In funzione dei fabbisogni, si dovranno infatti comprendere le risorse finanziarie necessarie per attuare il progetto imprenditoriale.

o Cerchi informazioni sui finanziamenti? Rivolgiti al [nostro ufficio!](https://www.cn.camcom.it/assistenza-alle-imprese/informazioni-su-finanziamenti) [6]

o Sei una star-up/PMI innovativa? [Scopri le agevolazioni a te riservate!](https://www.cn.camcom.it/registro-imprese/che-cos%C3%A8-il-registro-imprese/start-innovative/agevolazioni-esenzioni-vantaggi) [7] AVVIA L'IMPRESA

Infine, dopo aver individuato il progetto, per procedere con l'avvio ufficiale dell'attività, è necessario effettuare tutte le **comunicazione obbligatorie** previste dal Codice Civile e dalle specifiche normative (fiscale, previdenziale, assicurativa) agli Enti preposti, in particolare:

- o attivare un indirizzo di [posta elettronica certificata PEC](https://www.cn.camcom.it/registro-imprese/che-cos%C3%A8-il-registro-imprese/presentazione-delle-pratiche-comunicazione-unica-2) [8];
- o effettuar[e l'iscrizione nel Registro Imprese](https://www.cn.camcom.it/registro-imprese/che-cos%C3%A8-il-registro-imprese) [9] ed eventualmente, in presenza di alcuni requisiti, l'inserimento nella sezione speciale dello stesso Registro;
- o inviare la pratica di inizio attività allo [Sportello Unico per le Attività Produttive](https://www.cn.camcom.it/assistenza-alle-imprese/servizi-allo-sportello/sportello-unico-le-attivit%C3%A0-produttive-suap) [10], qualora necessario;
- richiedere all'Agenzia delle Entrate l'attribuzione del Codice Fiscale/Partita Iva;
- comunicare all' Inps e Inail l'inizio attività, al fine di assolvere agli obblighi previdenziali e assicurativi.

È possibile soddisfare tali adempimenti amministrativi compilando online la pratica di [Comunicazione Unica](https://www.cn.camcom.it/registro-imprese/che-cos%C3%A8-il-registro-imprese/presentazione-delle-pratiche-comunicazione-unica-0) [11], che può essere inviata in autonomia oppure rivolgendosi allo [Sportello Assistito](https://www.cn.camcom.it/assistenza-alle-imprese/servizi-allo-sportello/sportello-telematico-assistito) [12] della Camera di commercio di riferimento.

Per ricevere assistenza ed informazioni nella realizzazione dell'idea imprenditoriale è possibile contattarci, compilando l'apposito questionario *online* [13]

La raccolta e il trattamento dei dati è finalizzata unicamente all'erogazione del servizio di prima assistenza e orientamento.

- [Consulta la Guida per le nuove imprese](https://www.cn.camcom.it/sites/default/files/uploads/Dispensa%20nuove%20imprese.pdf) [14]
- [Ulteriori Guide](https://www.cn.camcom.it/avviare-unimpresa/le-guide-approfondire) [15]

#### **Contatti**

# [PID - Punto impresa digitale](https://www.cn.camcom.it/contatto/pid-punto-impresa-digitale) **[16]**

 **Unità organizzativa**PID - Punto impresa digitale **Telefono**0171 318.894-701-791-712 **Email**pid.cciaa@cn.camcom.it

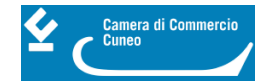

Ultima modifica: Venerdì 3 Novembre 2023

### **Condividi**

**Reti Sociali**

**Quanto ti è stata utile questa pagina?** Select rating **Nessun voto Nessun voto** Nessun voto

Rate

### **ARGOMENTI**

[Creazione d'impresa](https://www.cn.camcom.it/ricerca-per-argomenti/%3Ftid%3D64) [17]

**Source URL:** https://www.cn.camcom.it/avviare-unimpresa/che-cosa-devo-fare

#### **Collegamenti**

[1] https://finplustech.eu/

[2] https://ateco.infocamere.it/ateq20/#!/home

[3] https://www.cn.camcom.it/registro-imprese/che-cos%C3%A8-il-registro-imprese/start-innovative/requisiti-dellastart-innovativa

[4] https://startup.registroimprese.it/isin/home

[5] https://www.cn.camcom.it/assistenza-alle-imprese/servizi-allo-sportello/elenchi-di-imprese

[6] https://www.cn.camcom.it/assistenza-alle-imprese/informazioni-su-finanziamenti

[7] https://www.cn.camcom.it/registro-imprese/che-cos%C3%A8-il-registro-imprese/start-innovative/agevolazioniesenzioni-vantaggi

[8] https://www.cn.camcom.it/registro-imprese/che-cos%C3%A8-il-registro-imprese/presentazione-delle-pratichecomunicazione-unica-2

[9] https://www.cn.camcom.it/registro-imprese/che-cos%C3%A8-il-registro-imprese

[10] https://www.cn.camcom.it/assistenza-alle-imprese/servizi-allo-sportello/sportello-unico-le-

attivit%C3%A0-produttive-suap

[11] https://www.cn.camcom.it/registro-imprese/che-cos%C3%A8-il-registro-imprese/presentazione-delle-pratichecomunicazione-unica-0

[12] https://www.cn.camcom.it/assistenza-alle-imprese/servizi-allo-sportello/sportello-telematico-assistito

[13] https://docs.google.com/forms/d/e/1FAIpQLScin\_1ooKcE9gm8HpVF51WYBBJNv52PE1NxM3f5e1xTDxx8Wg/ viewform

[14] https://www.cn.camcom.it/sites/default/files/uploads/Dispensa%20nuove%20imprese.pdf

[15] https://www.cn.camcom.it/avviare-unimpresa/le-guide-approfondire

[16] https://www.cn.camcom.it/contatto/pid-punto-impresa-digitale

[17] https://www.cn.camcom.it/ricerca-per-argomenti/%3Ftid%3D64